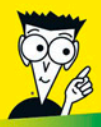

**Avec les Nuls, tout devient facile!** 

# La Photographie au reflex numérique POUR NUD

- A la découverte de votre boîtier
- Commandes et réglages
- ✔ Formats de fichiers
- Retouche et photomontage

#### **TOUT EN COULEUR!**

**David D. Busch** 

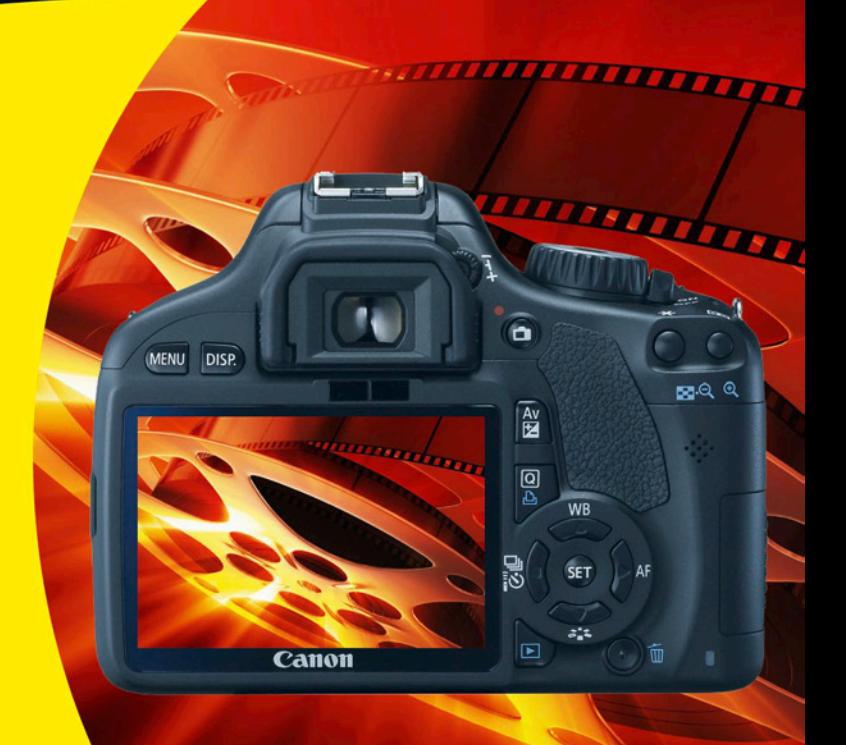

## *La photographie au reflex numérique*

# *POUR LES NULS*

**David D. Busch**

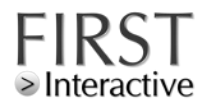

#### **La photographie au reflex numérique Pour les Nuls**

Titre de l'édition originale : *Digital SLR Cameras & Photography For Dummies* Pour les Nuls est une marque déposée de Wiley Publishing, Inc For Dummies est une marque déposée de Wiley Publishing, Inc

Collection dirigée par Jean-Pierre Cano Traduction : Bernard Jolivalt Maquette et illustration : Stéphane Angot

Edition française publiée en accord avec Wiley Publishing, Inc. © 2012 par Éditions First-Gründ Éditions First-Gründ 60 rue Mazarine 75006 Paris Tél. : 01 45 49 60 00 Fax : 01 45 49 60 01 e-mail : [firstinfo@efirst.com](mailto:firstinfo@efirst.com) ISBN : 978-2-7540-4010-5 ISBN Numérique : 9782754043731 Dépôt légal : 2e trimestre 2012

Cette œuvre est protégée par le droit d'auteur et strictement réservée à l'usage privé du client. Toute reproduction ou diffusion au profit de tiers, à titre gratuit ou onéreux, de tout ou partie de cette œuvre est strictement interdite et constitue une contrefaçon prévue par les articles L 335-2 et suivants du Code de la propriété intellectuelle. L'éditeur se réserve le droit de poursuivre toute atteinte à ses droits de propriété intellectuelle devant les juridictions civiles ou pénales.

 $\bullet$  .  $\bullet$  .

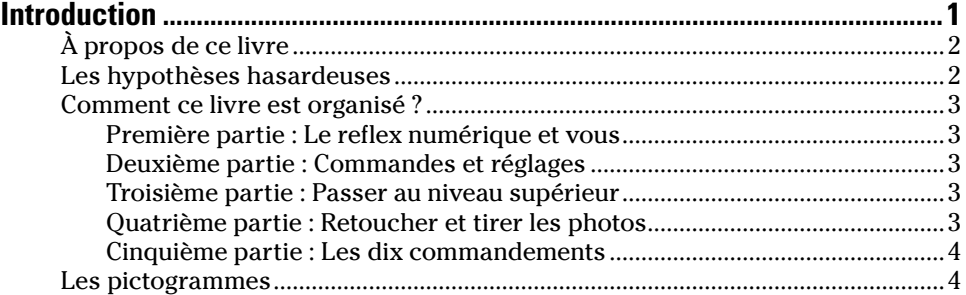

*Charles Co.* 

 $\sim$ 

#### *[Première partie](#page-16-0) : [À la découverte du reflex numérique](#page-16-0) ...............5*

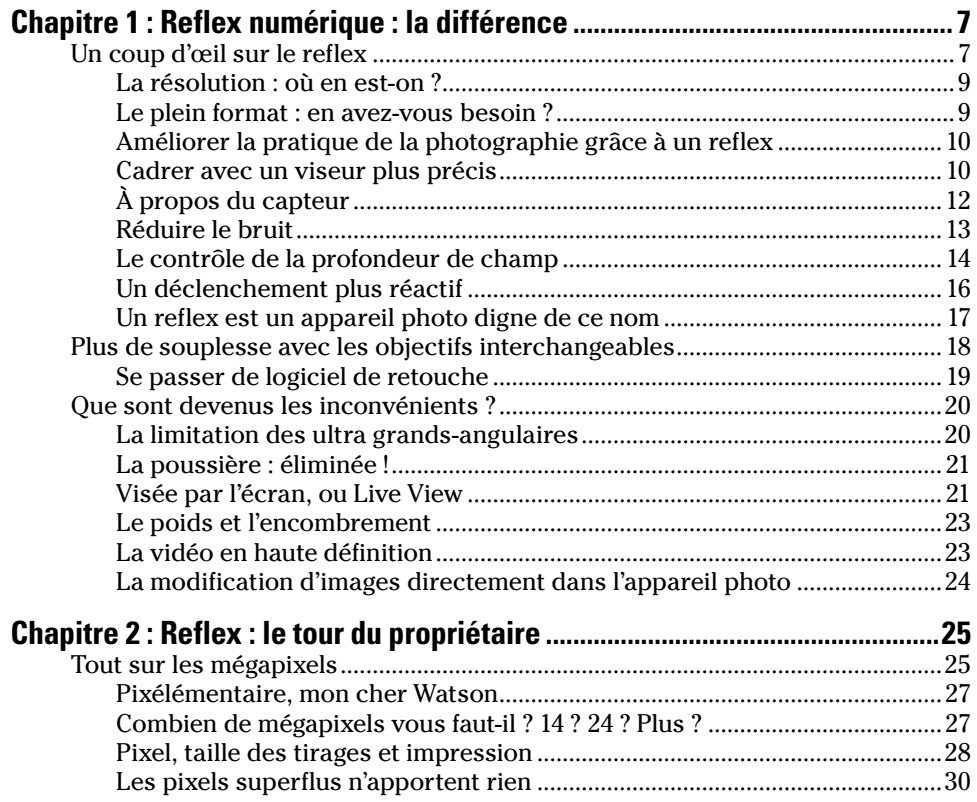

#### La photographie au reflex numérique Pour les Nuls \_\_\_\_\_\_\_\_\_\_\_\_\_\_\_\_\_\_\_\_\_\_\_\_\_\_\_\_\_\_

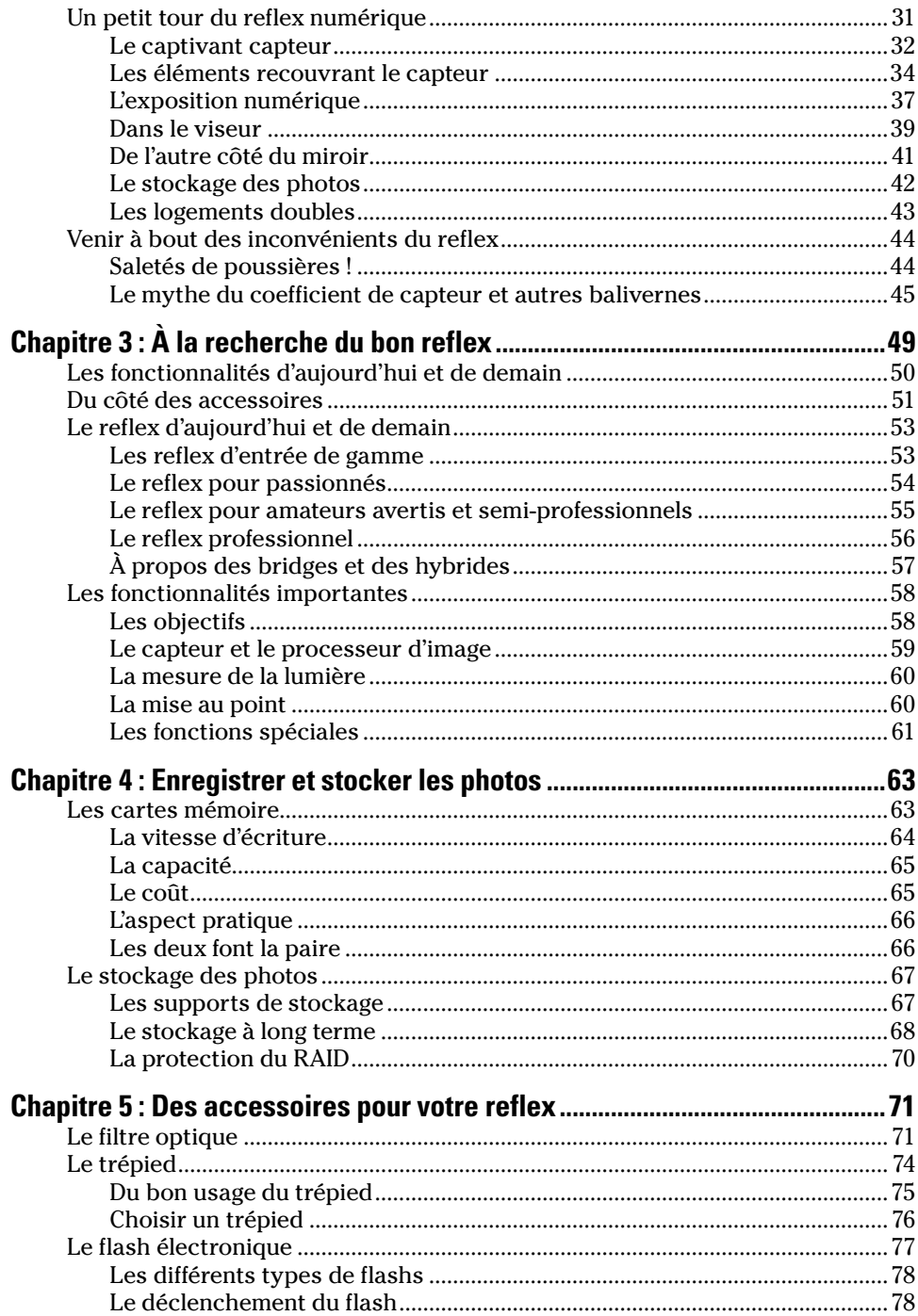

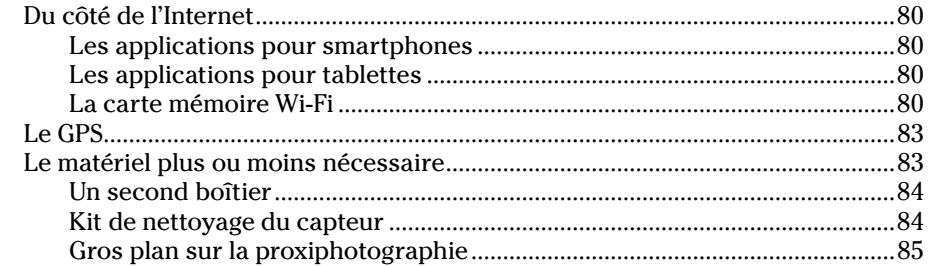

#### Deuxième partie: Commandes et réglages................................... 87

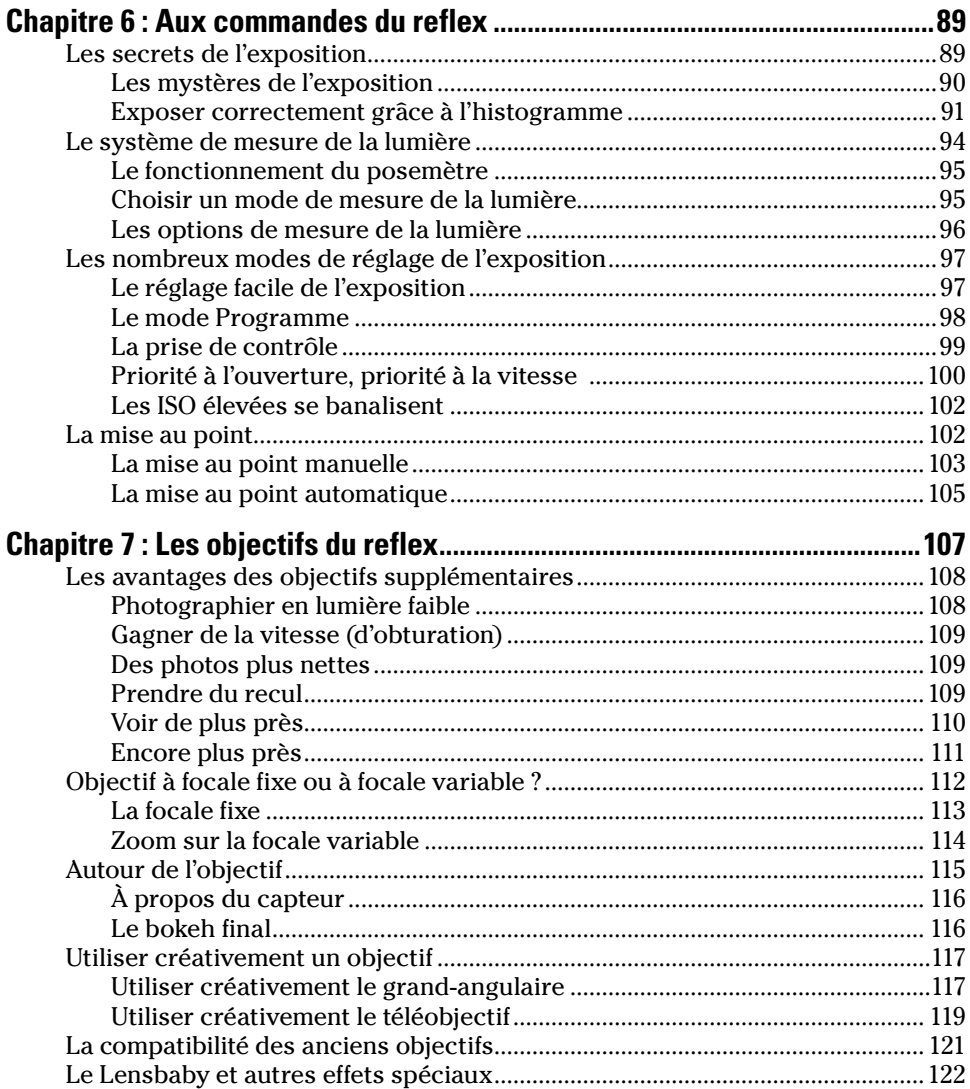

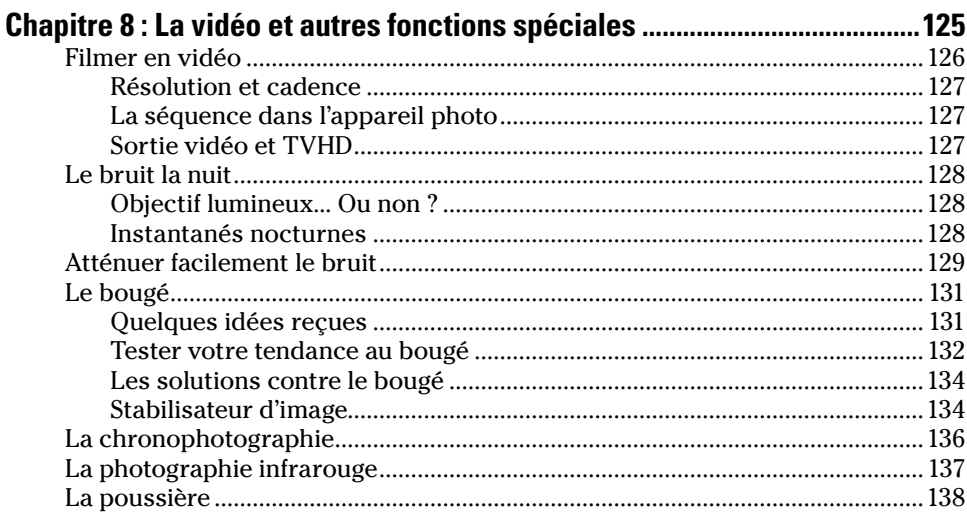

#### Troisième partie : Passer au niveau supérieur........................ 139

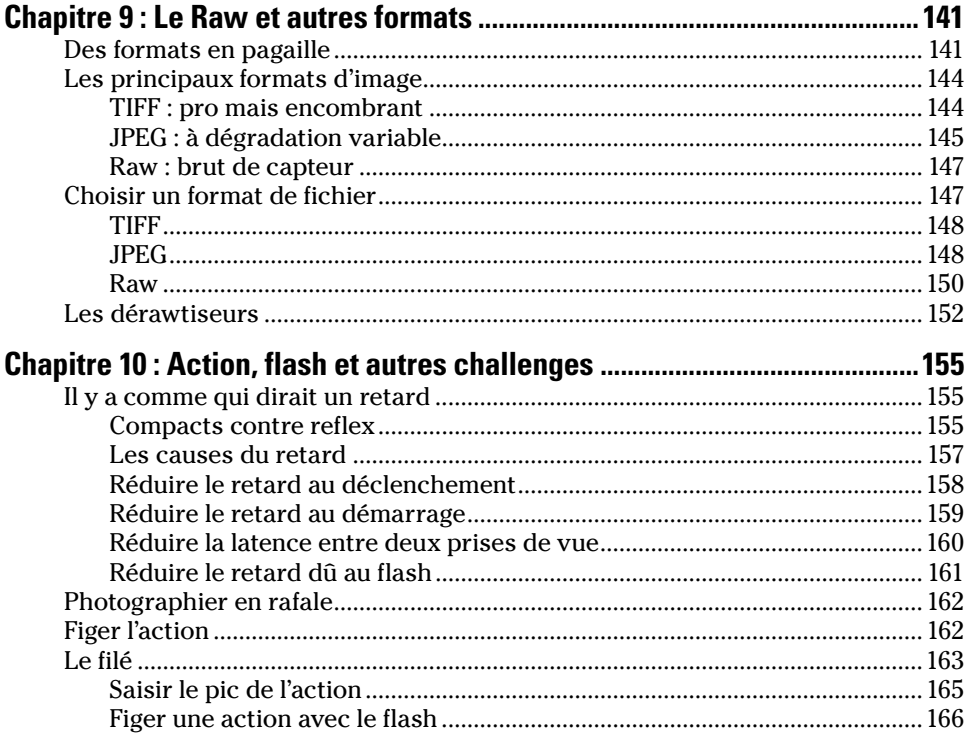

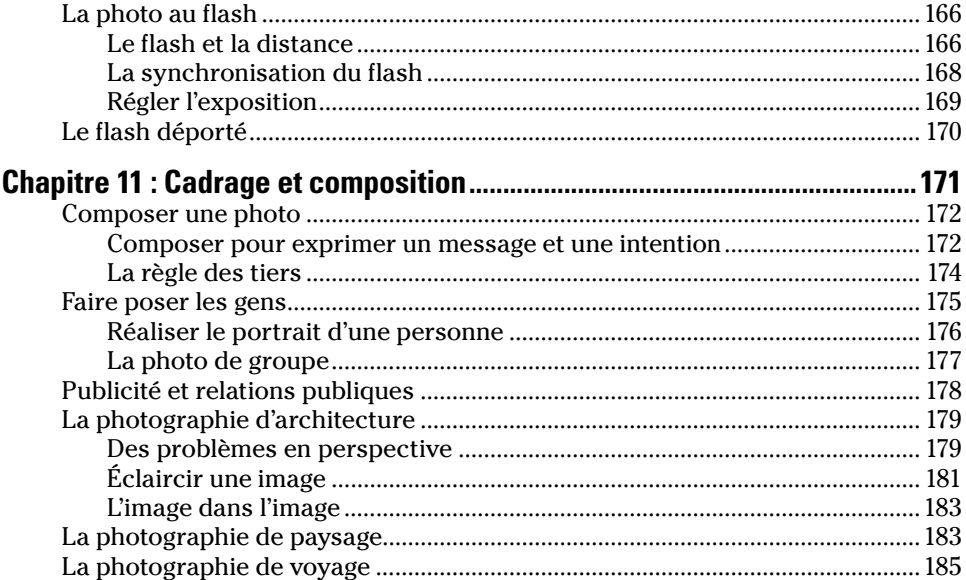

#### Quatrième partie : Retoucher et tirer les photos .................... 187

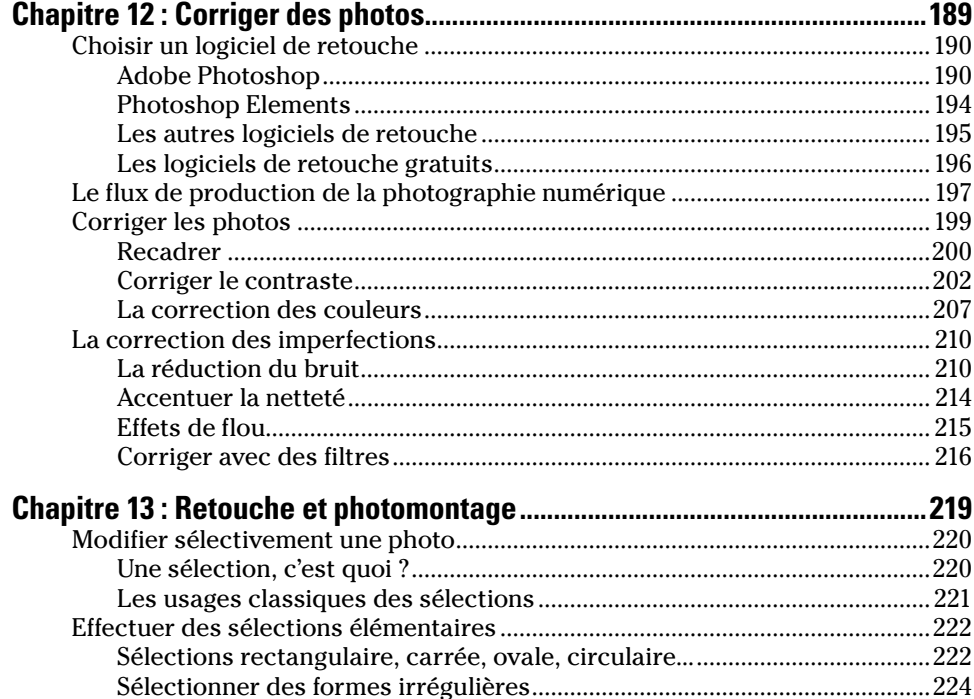

#### La photographie au reflex numérique Pour les Nuls

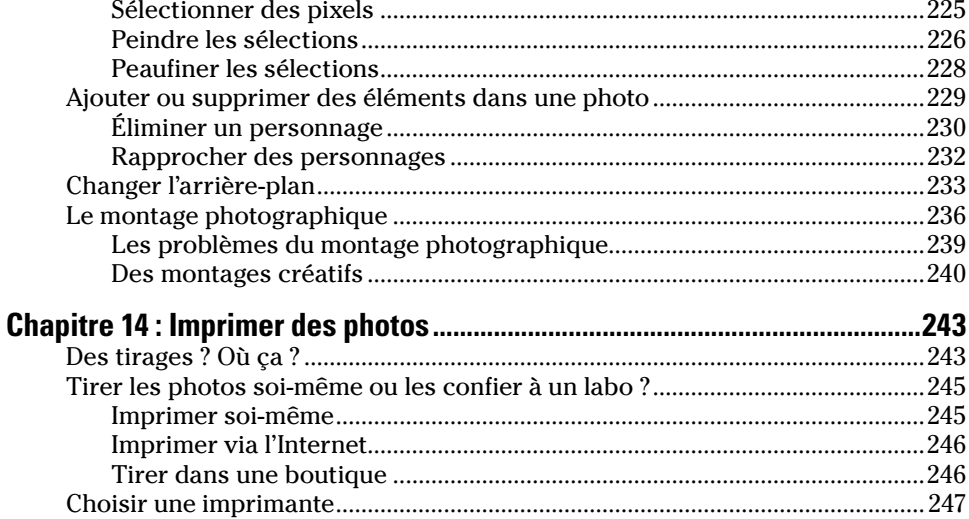

#### Cinquième partie : Les dix commandements.......................... 253

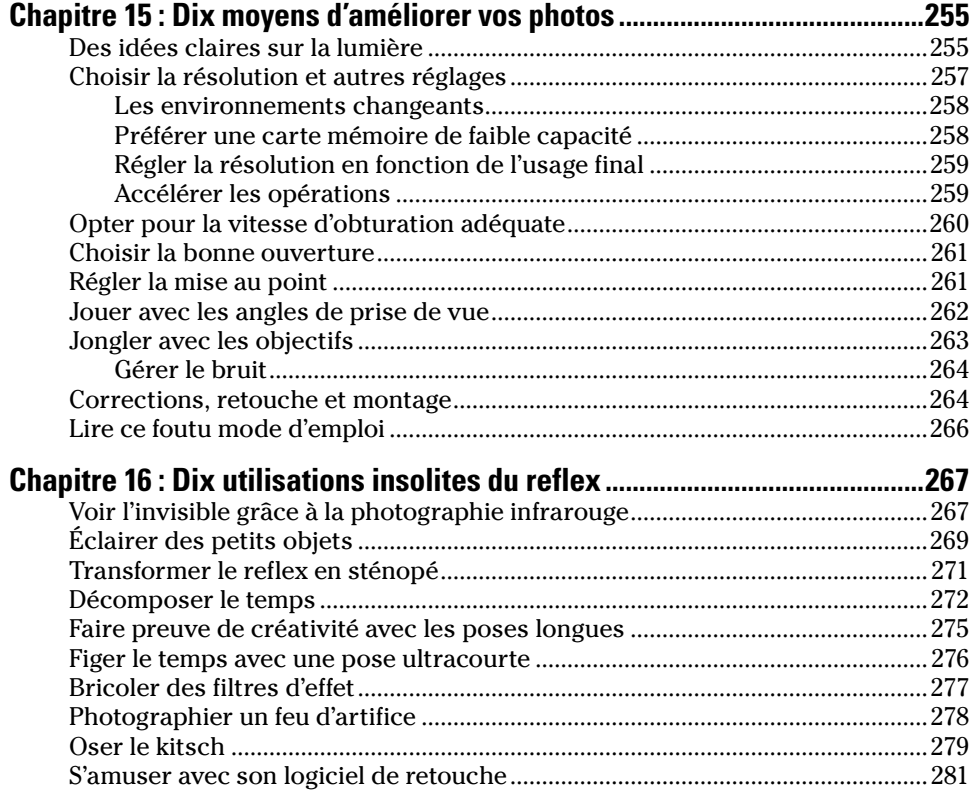

viii

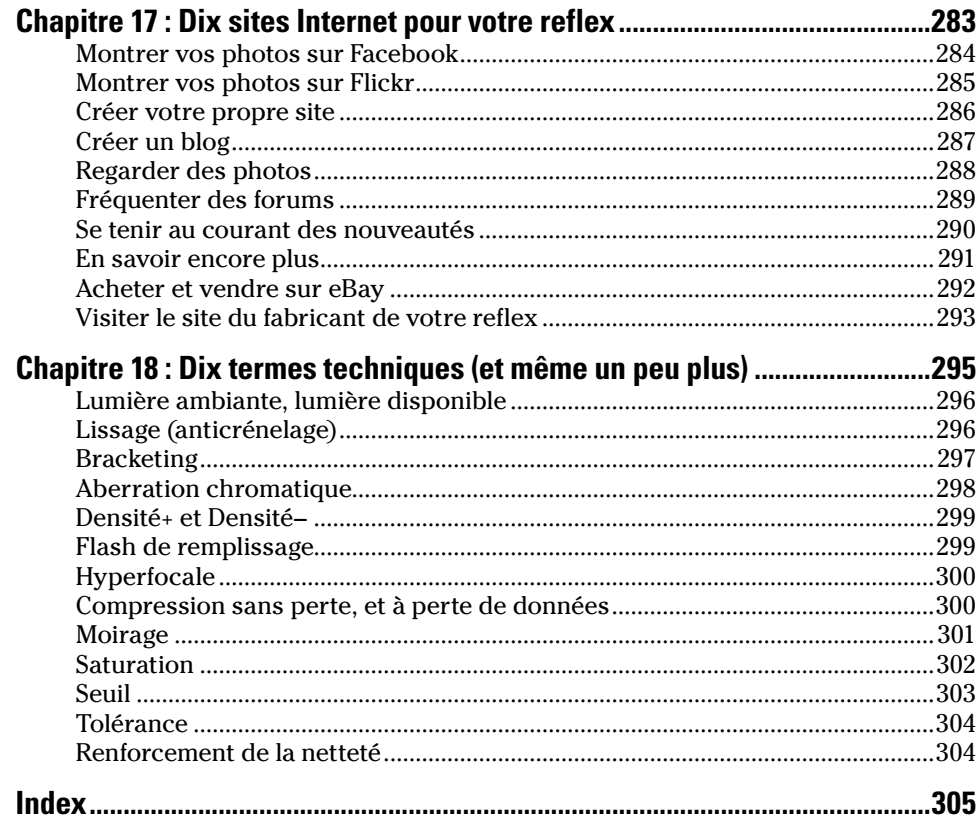

## <span id="page-12-0"></span>**Introduction**

*L'* appareil photo reflex numérique est le matériel de prédilection de tous ceux qui désirent élargir leur horizon créatif, ou seulement obtenir de meilleures photos. Qu'il s'agisse pour vous de devenir un amateur averti, d'envisager une carrière professionnelle ou seulement d'exploiter des commandes plus perfectionnées, apprendre à utiliser un reflex est primordial.

Les derniers modèles de reflex sont dotés de fonctionnalités dont personne n'aurait rêvé il y a une dizaine d'années, comme l'incorporation de données GPS directement dans le fichier d'image, la vidéo en haute définition ou l'envoi des photos vers des sites sociaux comme Facebook, immédiatement après la prise de vue.

Toutes les faiblesses des premiers reflex numériques ont été corrigées. L'image peut être affichée sur l'écran à cristaux liquides (ACL) grâce à la fonction de visée par l'écran, appelée aussi Live View. La poussière qui peut se déposer sur le capteur est éliminée grâce à de puissants mécanismes de dépoussiérage. La qualité de l'image est nettement meilleure grâce à une résolution élevée – l'imagerie à 15 mégapixels s'est banalisée, même sur les reflex d'entrée de gamme –, des capteurs d'une sensibilité permettant de photographier presque dans la quasi-obscurité et des stabilisateurs d'image intégrés à l'objectif ou au boîtier.

Plus récemment, la dernière lacune des reflex numériques – l'impossibilité de faire de vidéo, une fonctionnalité banale sur les appareils photo compacts – a été comblée grâce à de nouveaux modèles capables de produire de la vidéo de qualité TVHD avec du son mono ou stéréophonique.

Mais surtout, toutes ces fonctionnalités sont devenues abordables. Les appareils photo d'entrée de gamme font désormais mieux que les appareils photo professionnels d'il y a cinq ou six ans, et sont loin devant les meilleurs compacts. Le reflex permet un contrôle plus étroit de l'image, notamment au niveau de la partie de l'image qui doit être nette, de la correction de l'inesthétique effet de grain sur l'image, produit par le bruit numérique, et sa réactivité lui permet de saisir les actions les plus fugaces. Et si cela n'était pas assez, sachez que vous pouvez changer d'objectif et utiliser ainsi un très grand-angulaire aux perspectives vertigineuses ou un téléobjectif qui grossit considérablement le sujet.

<span id="page-13-0"></span>Tous les autres avantages de la photographie numérique sont également réunis dans un reflex numérique. Les photos peuvent être immédiatement visionnées, copiées dans l'ordinateur ou aussitôt imprimées en couleurs vives. Vous n'avez plus besoin d'acheter de la pellicule. Vous choisissez les photos à imprimer et la taille des tirages. Les images peuvent être présentées dans un cadre numérique posé sur la cheminée. Vous pouvez même tirer des photos en petit ou en grand format, les envoyer à vos proches par courrier électronique, ou créer une galerie sur Internet permettant à tout le monde de voir vos œuvres.

## *À propos de ce livre*

Savoir comment fonctionne un reflex vous aidera à mieux tirer parti de ses possibilités. Vous serez mieux à même de changer d'objectif, de sélectionner un mode Rafale, un mode de mesure de la lumière, et prendre des photos quelles que soient les conditions d'éclairage, même les plus défavorables. Comprendre le fonctionnement d'un compact n'avance pas à grand-chose, parce que ce type d'appareil photo ne vous octroie pas les mêmes potentialités créatives qu'un reflex numérique.

Il n'est pas nécessaire de comprendre le principe du moteur à explosion pour conduire une voiture de sport, mais savoir utiliser le double embrayage et le différentiel autobloquant peut vous aider. Les notions de base que vous trouverez dans ce livre vous fourniront les fondamentaux dont vous aurez besoin pour appliquer les techniques photographiques avancées étudiées par la suite.

### *Les hypothèses hasardeuses*

Ce livre est destiné à la fois au photographe débutant ou averti connaissant cependant les notions élémentaires de la photographie, les commandes de base de leur reflex et sachant utiliser un ordinateur. Il n'est pas nécessaire d'être un expert. Tout ce dont vous avez besoin, c'est le désir d'apprendre et d'améliorer votre pratique.

Comme le reflex est l'appareil photo le plus perfectionné, une légère adaptation sera nécessaire si vous venez du monde du reflex argentique. À tout le moins, nous présumerons que vous n'êtes pas un débutant complet et que vous connaissez la photographie. Ce livre vous aidera grandement à réussir votre migration vers le numérique.

Bien que l'essentiel de ce livre soit consacré à la prise de vue, deux chapitres sont consacrés à la retouche des photos. Vous en tirerez le maximum si vous êtes déjà familiarisé avec des logiciels comme Photoshop Elements et Photoshop, édités tous deux par Adobe, ou avec Corel Paintshop, de Corel.

#### <span id="page-14-0"></span>*Comment ce livre est organisé ?*

Les chapitres sont répartis dans des parties thématiques. Si vous désirez en savoir plus sur un domaine en particulier, comme le choix d'un reflex numérique ou de ses accessoires, lisez la partie consacrée au matériel. Il n'est pas nécessaire de lire ce livre page après page. Parcourez les chapitres dans l'ordre que vous voulez. Cela dit, lire la totalité du livre vous sera sans doute profitable.

#### *Première partie : Le reflex numérique et vous*

Découvrez tous les avantages du reflex numérique et en quoi il surclasse à la fois tous les appareils photo argentiques et tous les compacts. Explorez les profondeurs d'un reflex typique à la recherche des fonctionnalités les plus utiles et les plus séduisantes. Choisissez ensuite les accessoires qui étendront ses possibilités.

#### *Deuxième partie : Commandes et réglages*

Un reflex numérique est truffé de commandes et de réglages vous permettant de contrôler quasiment toutes ses fonctionnalités. Dans cette partie, vous utiliserez tous ces réglages, vous apprendrez ce qu'il faut savoir sur les objectifs interchangeables et vous découvrirez des fonctions spéciales, comme la stabilisation de l'image.

#### *Troisième partie : Passer au niveau supérieur*

Il est temps de passer au niveau supérieur est d'améliorer votre pratique en exploitant des fonctionnalités plus avancées comme le format Raw, la prise de vue en rafale et les possibilités du flash.

#### *Quatrième partie : Retoucher et tirer les photos*

Votre créativité ne se limite pas à la seule prise de vue. Après avoir transféré les photos dans l'ordinateur, vous pourrez les peaufiner avec un logiciel de retouche. Vous les tirerez ensuite en grand format que vous pourrez suspendre à un mur ou montrer sous le manteau. Vous apprendrez aussi ici tout ce que vous pourrez faire de vos chefs-d'œuvre.

### <span id="page-15-0"></span>*Cinquième partie : Les dix commandements*

Elle comprend quatre chapitres (et non dix, il ne faut pas rêver). Vous découvrirez dix moyens d'améliorer vos photos, dix utilisations inattendues de la photo numérique, dix sites Internet où vous trouverez des informations et pourrez montrer vos photos. Cette partie se termine sur les dix termes, ou peut-être un peu plus, de la photographie numérique à connaître absolument.

## *Les pictogrammes*

Vous rencontrerez les pictogrammes suivants au cours de votre lecture :

Ce pictogramme indique un conseil ou un raccourci qui facilite l'utilisation

du reflex. **SPLIEZ PAS ECHNIQUE CNTION** 

 $2u_{\rho}$ 

Signale une information particulièrement importante. Pour extraire la quintessence technique de ce livre, passez d'un de ces pictogrammes à un autre.

Vous trouverez ici des informations techniques que vous n'êtes pas obligé de lire, mais ce serait dommage...

... En revanche, vous avez non seulement intérêt à lire ce que signale ce pictogramme, mais aussi et surtout à en tenir compte, surtout si votre reflex vous fait tourner en bourrique.

# <span id="page-16-0"></span>**Première partie À la découverte du reflex numérique**

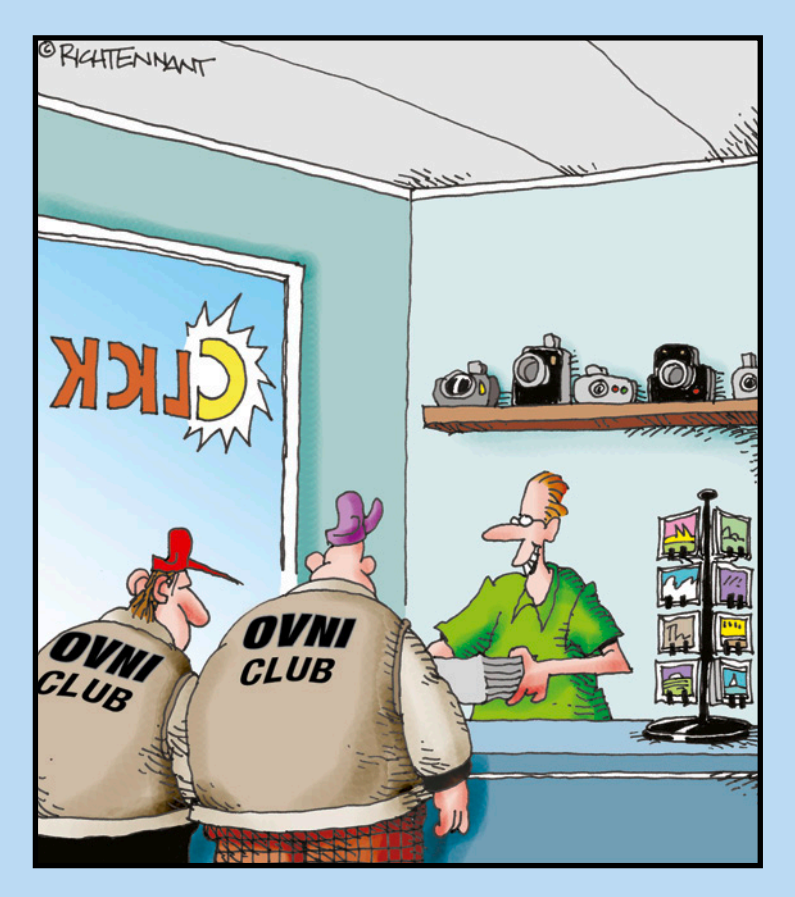

« Comme j'ai reçu un nouveau logiciel de retouche, j'ai pris la liberté d'effacer les saletés autour des nuages. Pas la peine de me remercier. »

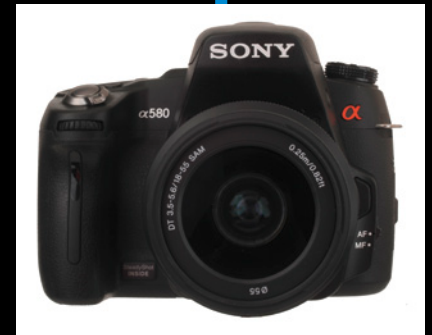

#### *Dans cette partie…*

*L* e reflex numérique est un monde à part, comme vous le découvrirez dans cette partie. Vous apprendrez pourquoi il fait de meilleures photos que tout autre appareil, et comment maîtriser ce petit bijou de technologie. Vous découvrirez aussi comment choisir le reflex le plus adapté à vos besoins et quels accessoires vous permettront d'en profiter encore plus.

Le Chapitre 1 explique les avantages du reflex numérique, et comment les quelques inconvénients de ses débuts furent peu à peu corrigés. Dans le Chapitre 2, vous explorerez les recoins les plus obscurs de l'appareil photo afin de vous familiariser avec son capteur, son obturateur et comprendre les arcanes de l'exposition. Le Chapitre 3 contient une liste des fonctionnalités nécessaires ou souhaitables. Au Chapitre 4, vous verrez comment stocker et archiver vos précieuses photos. Quant au Chapitre 5, il vous présente des accessoires que tout photographe devrait posséder.

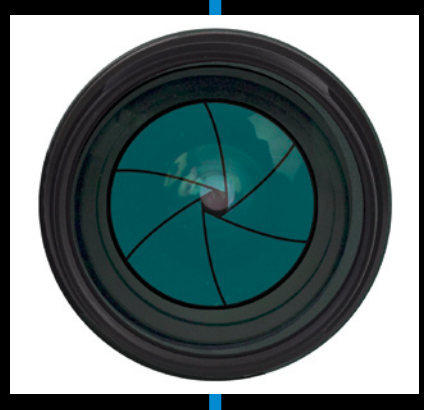

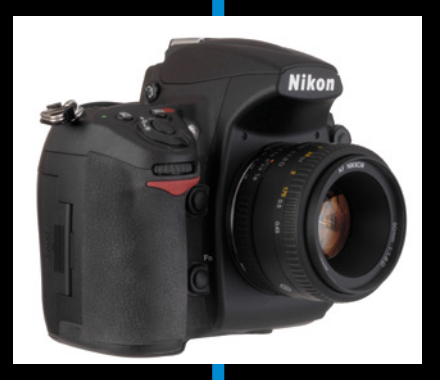

## <span id="page-18-0"></span>**Reflex numérique : la différence**

**1 1 1 0** 

#### *Dans ce chapitre :*

- ▶ L'inégalable reflex numérique
- **Les avantages du reflex**
- ▶ Des inconvénients ? Lesquels ?

out ce livre est consacré au reflex numérique. Mais pourquoi « reflex », et pourquoi « numérique » ? Comme vous l'apprendrez au prochain chapitre, le terme « reflex » fait allusion au fait que l'image transmise à travers l'objectif est renvoyée vers le viseur par un miroir incliné. Au moment de la prise de vue, ce dernier bascule vers le haut, permettant ainsi à l'image d'être projetée sur le capteur photosensible. Quant au terme « numérique », il se rapporte au fait que l'image est à présent infographique. Ça aussi, vous l'apprendrez par la suite. Le contraire de la photographie numérique est la photographie argentique. Pourquoi ? Parce que sur une pellicule photo ou sur un papier photo, l'image est formée grâce à l'action de la lumière sur des sels d'argent. La photographie numérique est électronique, la photographie argentique chimique.

La photographie argentique n'est pas morte – elle a ses nostalgiques et même ses inconditionnels –, mais comparé à la déferlante du numérique, elle est en voie d'être reléguée aux techniques d'antan, comme la plaque de verre ou le daguerréotype.

## *Un coup d'œil sur le reflex*

Il existe des reflex pour presque tous les budgets, des modèles d'entrée de gamme à moins de 400 euros aux modèles professionnels à plus de 5 000 euros, en passant par les reflex dits « experts » de 1 000 à 2 000 euros. Quiconque disposant du budget

<span id="page-19-0"></span>suffisant, et désirant bénéficier d'autres possibilités que celles offertes par les photophones – la fonction « photo » des téléphones mobiles – et les compacts, peut envisager de passer au reflex. Il apporte les avantages suivants :

- ✓ **Le viseur est confortable et montre (presque) ce que sera la photo finale :** Vous n'êtes plus obligé de tenir l'appareil photo à bout de bras pour regarder l'écran arrière et essayer de distinguer ce qui s'y trouve en plein soleil. La visée avec un reflex est plus confortable que certains viseurs optiques montrant une image terriblement réduite et au cadrage imprécis. Dans le viseur d'un reflex, l'image est de grande taille et le cadrage déborde souvent un peu, ce qui peut parfois éviter de couper le haut de la tête ou les pieds du sujet. Mais si vous y tenez, la plupart des reflex récents permettent néanmoins d'afficher l'image sur l'écran à cristaux liquides (ACL) à l'arrière du boîtier. Cette visée par l'écran est parfois appelée *Live View.*
- ✓ **Un reflex réagit instantanément à l'appui sur le déclencheur :** Oubliez l'attente, d'une fraction de seconde à une pleine seconde, entre votre choix de prise de vue du moment et celui où l'appareil photo veut bien se déclencher. Bien que les compacts récents soient plus réactifs

que les anciens, peu le sont autant qu'un reflex. Encore moins de compacts sont capables de produire une rafale de quatre à dix images par seconde.

✓ **Vous bénéficiez d'un vaste choix d'objectifs :** Les objectifs des appareils photo hybrides sans miroir sont certes interchangeables, mais leur gamme d'objectifs est très loin de celle des reflex. Ces derniers offrent un immense choix de focales, des ultra grands-angulaires aux puissants téléobjectifs (Figure 1.1), en passant par des focales fixes très lumineuses, des objectifs macro, des objectifs à bascule et décentrement et quantité d'autres matériels plus ou moins spécialisés.

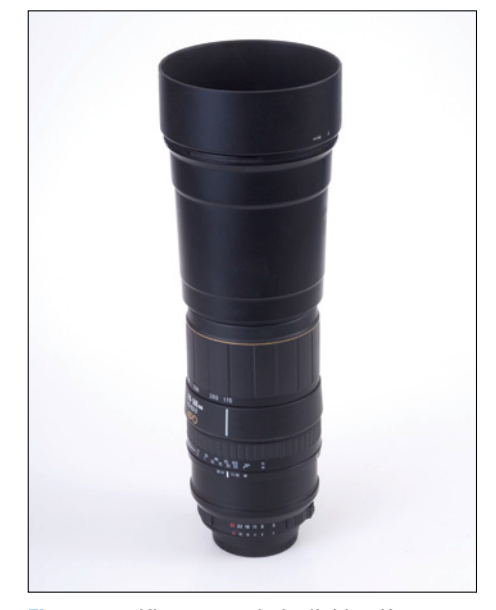

**Figure 1.1 :** L'immense choix d'objectifs, comme ici un puissant zoom téléobjectif, est l'un des atouts marquants des reflex.

Photophone [80](#page--1-0) Photoshop [190](#page--1-0) Contraste [202](#page--1-0) Correcteur [212](#page--1-0) Courbes [207](#page--1-0), [210](#page--1-0) filtre [214,](#page--1-0) [215,](#page--1-0) [216](#page--1-0) netteté [214](#page--1-0) Niveaux [205](#page--1-0) Pièce [212](#page--1-0) Recadrage [200](#page--1-0) Tampon de duplication [212](#page--1-0) Tons foncés-Tons clairs [203](#page--1-0) Photoshop Elements [194](#page--1-0) Photosite [12](#page--1-0), [27,](#page--1-0) [32,](#page--1-0) [303](#page--1-0) Piqué [59](#page--1-0) Pixel [25](#page--1-0) Plage dynamique [59,](#page--1-0) [91](#page--1-0), [202](#page--1-0) Plein format [9](#page--1-0) Point d'autofocus [105](#page--1-0) Portrait [114](#page--1-0), [176](#page--1-0) Posemètre [95](#page--1-0) Poussière [21,](#page--1-0) [44,](#page--1-0) [138](#page--1-0) ppp [248](#page--1-0) Prépondérance centrale [96](#page--1-0) Priorité à la vitesse [98, 100](#page--1-0) à l'ouverture [98](#page--1-0), [100](#page--1-0) Processeur d'image [59](#page--1-0) Profondeur de champ [14,](#page--1-0) [261](#page--1-0), [300](#page--1-0) Programme [98](#page--1-0) Proxiphotographie [85,](#page--1-0) [111,](#page--1-0) [263](#page--1-0)

#### *R*

Rafale [16](#page--1-0), [159,](#page--1-0) [162,](#page--1-0) [259](#page--1-0) RAID [70](#page--1-0) Raw [141,](#page--1-0) [147,](#page--1-0) [150](#page--1-0), [258](#page--1-0) Réactivité [16](#page--1-0) Recadrage [200](#page--1-0) Références externes. Voir Xréfs Règle des tiers [174](#page--1-0) Rembrandt [178](#page--1-0) Repérage des accrochages aux objets. Voir aussi Accrochage, Objets Repique [211](#page--1-0)

Résolution [9](#page--1-0), [27](#page--1-0), [257](#page--1-0) imprimante [28](#page--1-0), [250](#page--1-0) vidéo [127](#page--1-0) Retard au déclenchement [17](#page--1-0), [155](#page--1-0), [158](#page--1-0) au démarrage [159](#page--1-0) Retouche [190](#page--1-0) Roue chromatique [208](#page--1-0) RVB [144,](#page--1-0) [302](#page--1-0)

#### *S*

Saturation [208,](#page--1-0) [302](#page--1-0) SD [42](#page--1-0) SDHC [42](#page--1-0) SDXC [42](#page--1-0) Sélection [220](#page--1-0) Baguette magique [225](#page--1-0) centrée [222](#page--1-0) Lasso [224](#page--1-0) masque [226](#page--1-0) Sélection rapide [226](#page--1-0) Tolérance [225](#page--1-0) Sensibilité [35](#page--1-0) ISO [12](#page--1-0) Seuil [303](#page--1-0) Smartphone [80](#page--1-0) Sortie vidéo [127](#page--1-0) Sport [113](#page--1-0) Spot [96](#page--1-0) Stabilisateur d'image [34](#page--1-0), [131](#page--1-0), [134](#page--1-0) Steadycam [134](#page--1-0) Sténopé [123,](#page--1-0) [271](#page--1-0) Stockage [67](#page--1-0) Synchronisation flash [168](#page--1-0) lente [169](#page--1-0)

#### *T*

Tablette [80](#page--1-0) Tampon de duplication [212](#page--1-0) Teinte [208,](#page--1-0) [302](#page--1-0) Téléobjectif [110](#page--1-0), [119](#page--1-0) Temps de démarrage [16](#page--1-0) TIFF [141](#page--1-0), [144](#page--1-0), [148](#page--1-0)

Time-lapse [273](#page--1-0) Tirage [243](#page--1-0) borne [246](#page--1-0) Internet [246](#page--1-0) Tolérance [304](#page--1-0) Tons foncés Tons clairs [203](#page--1-0) Transformation [221](#page--1-0) Trépied [74](#page--1-0) choisir [76](#page--1-0) TSL [302](#page--1-0) Tube-allonge [85](#page--1-0)

#### *V*

Veille [16](#page--1-0) Vidéo [23](#page--1-0), [126](#page--1-0) bruit [128](#page--1-0) résolution [127](#page--1-0) sortie [127](#page--1-0) Videur de cartes mémoire [67](#page--1-0) Visée par l'écran [21](#page--1-0), [40](#page--1-0) Viseur [8,](#page-19-0) [10,](#page--1-0) [39](#page--1-0) électronique [10](#page--1-0)

Vitesse d'écriture [64](#page--1-0) d'obturation [109,](#page--1-0) [260](#page--1-0) priorité [98](#page--1-0), [100](#page--1-0) Voile atmosphérique [120](#page--1-0) Voyage [185](#page--1-0) Vue par vue [16](#page--1-0)

#### *W*

Wi-Fi [80](#page--1-0)

#### *Z*

Zoom [41](#page--1-0), [114](#page--1-0)

## **Index** *309*